# **Auf einen Blick**

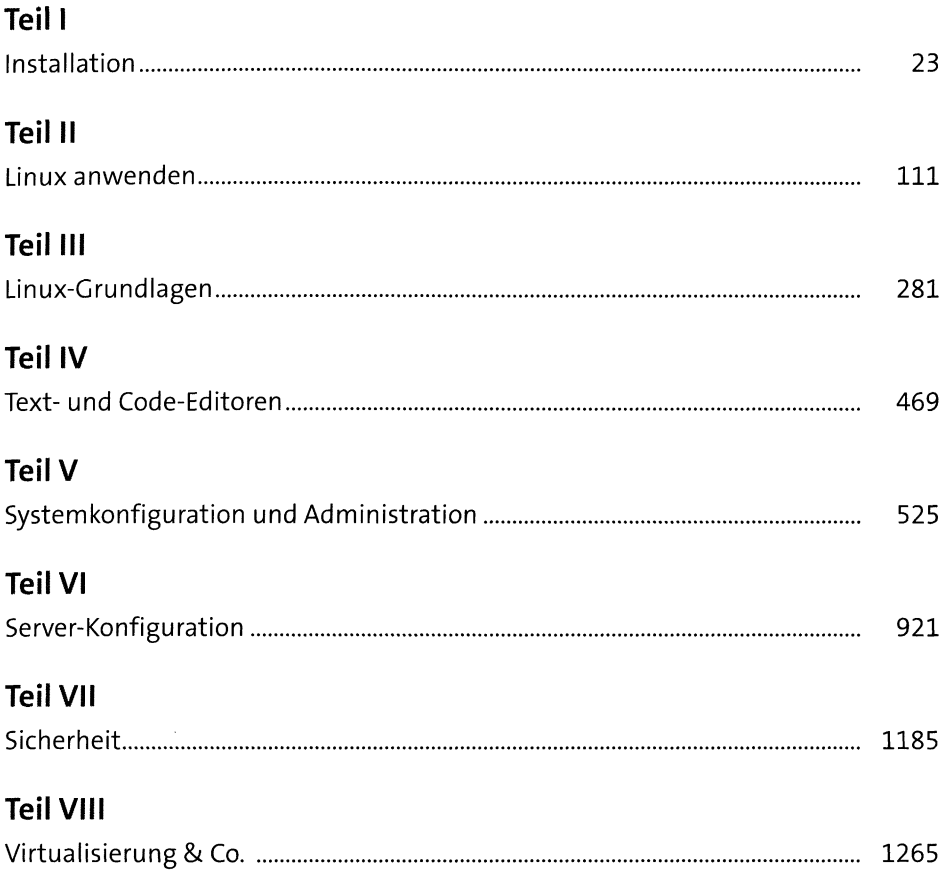

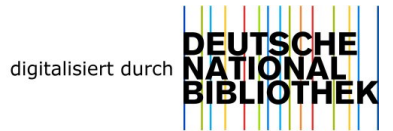

# Inhalt

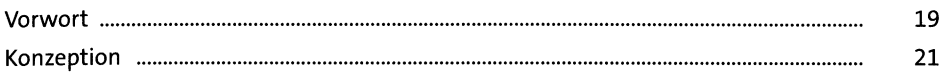

#### Installation TEIL I

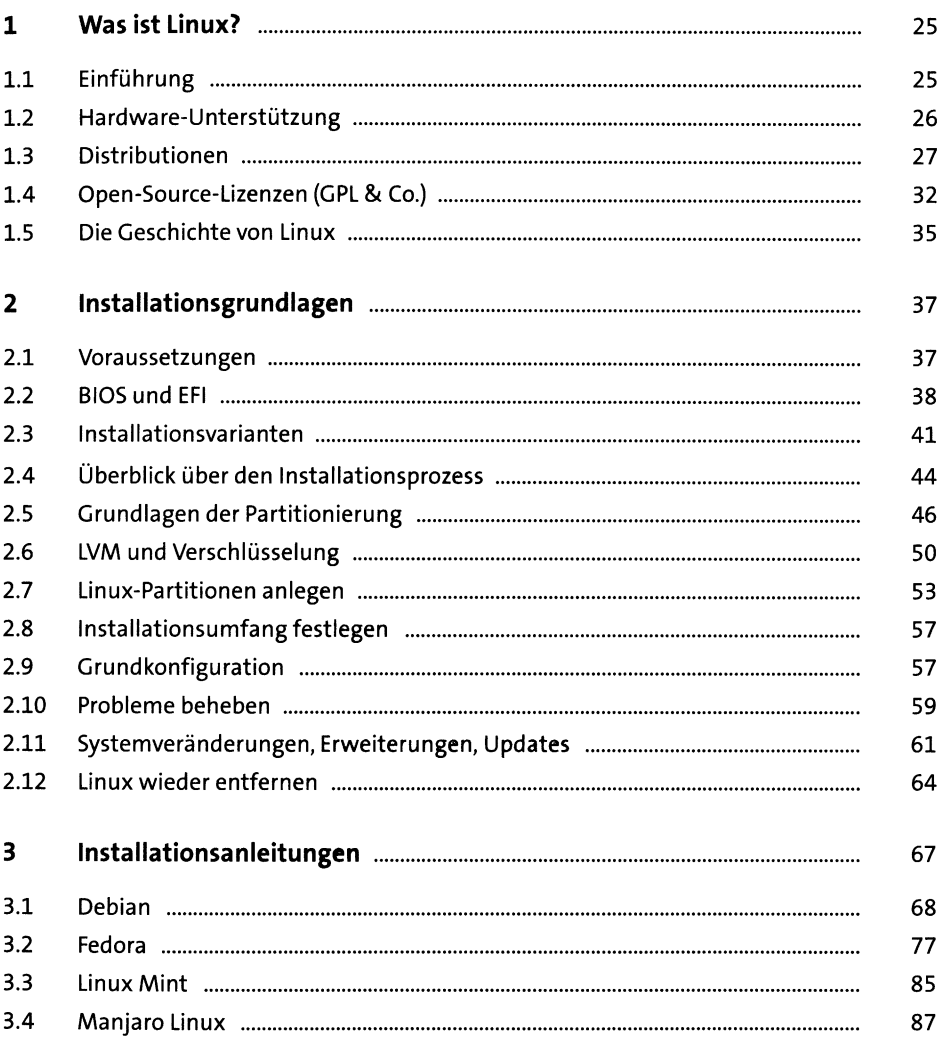

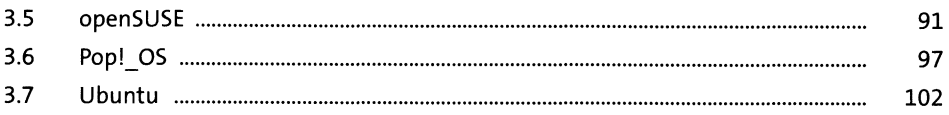

#### TEIL II Linux anwenden

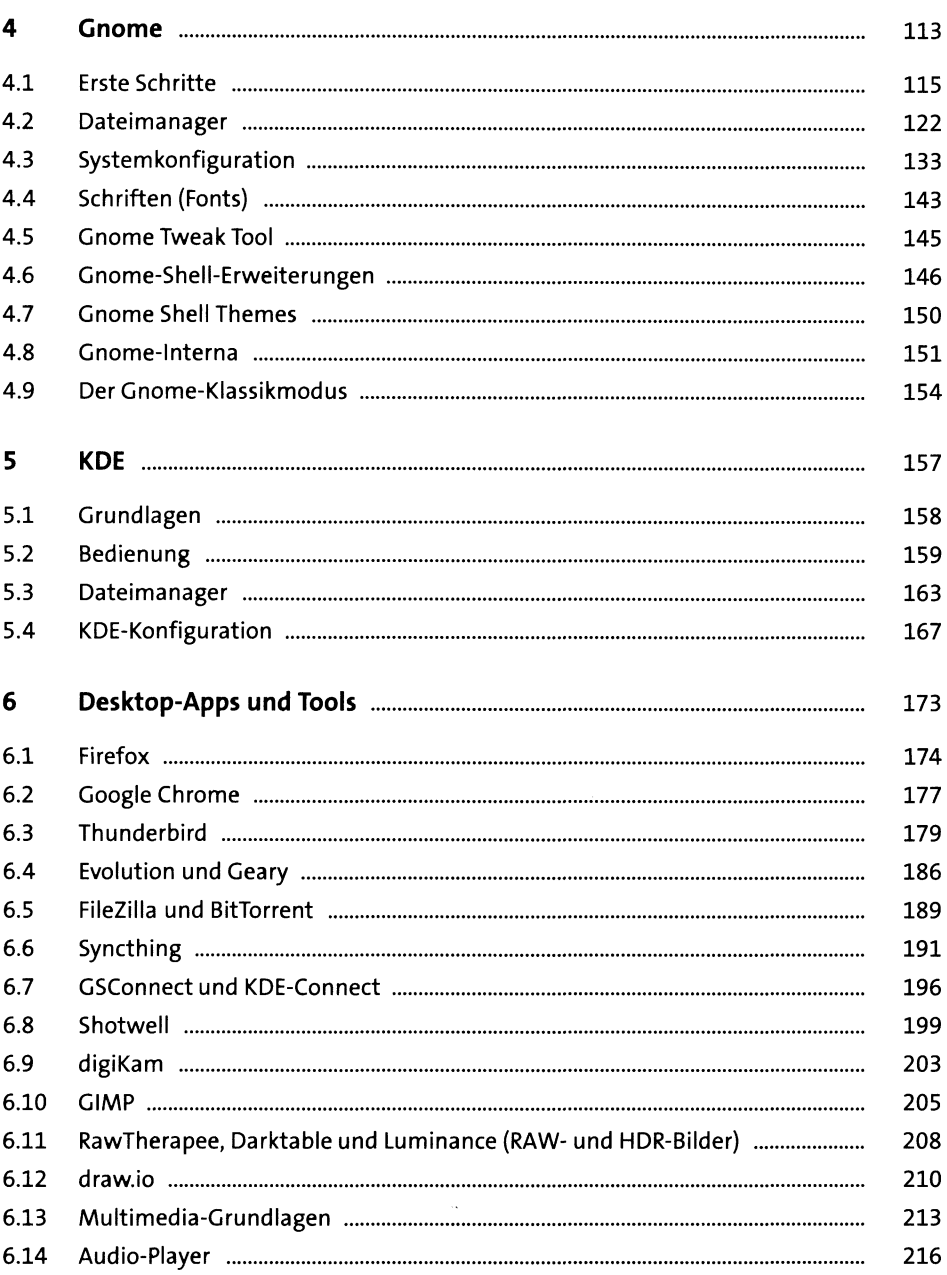

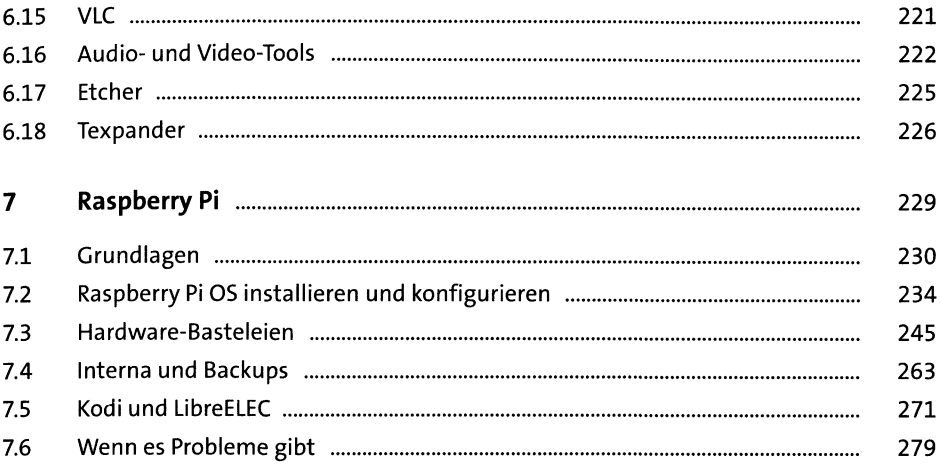

### TEIL III Linux-Grundlagen

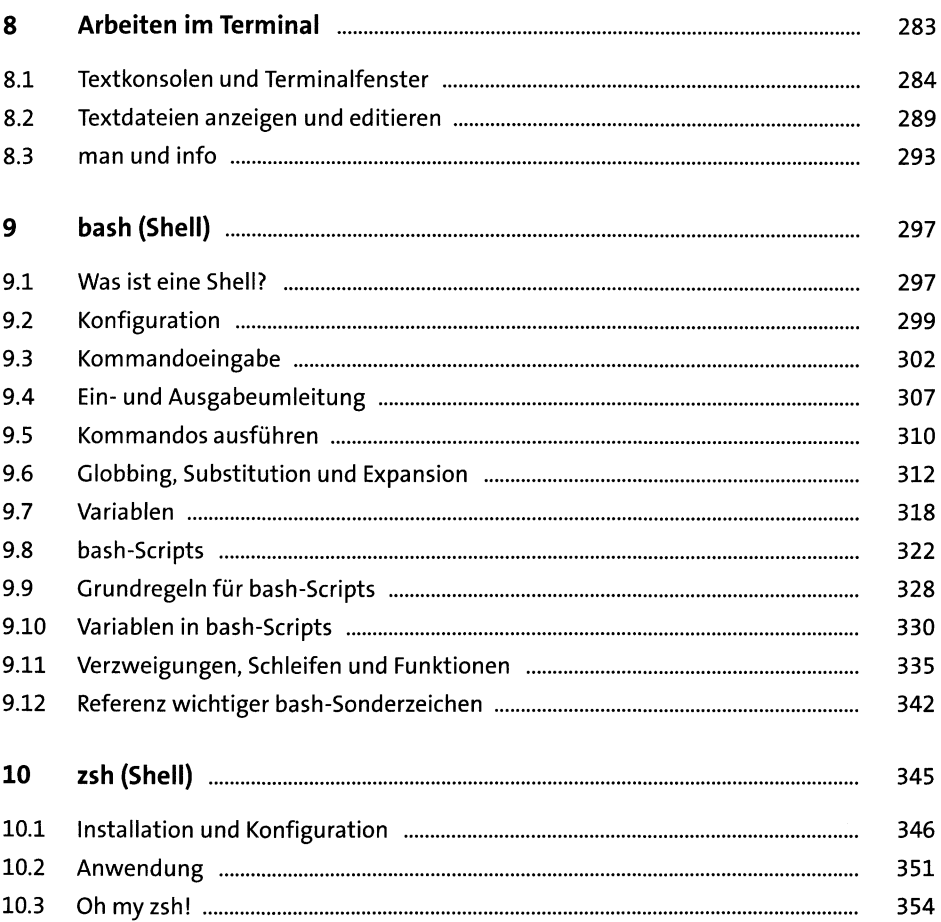

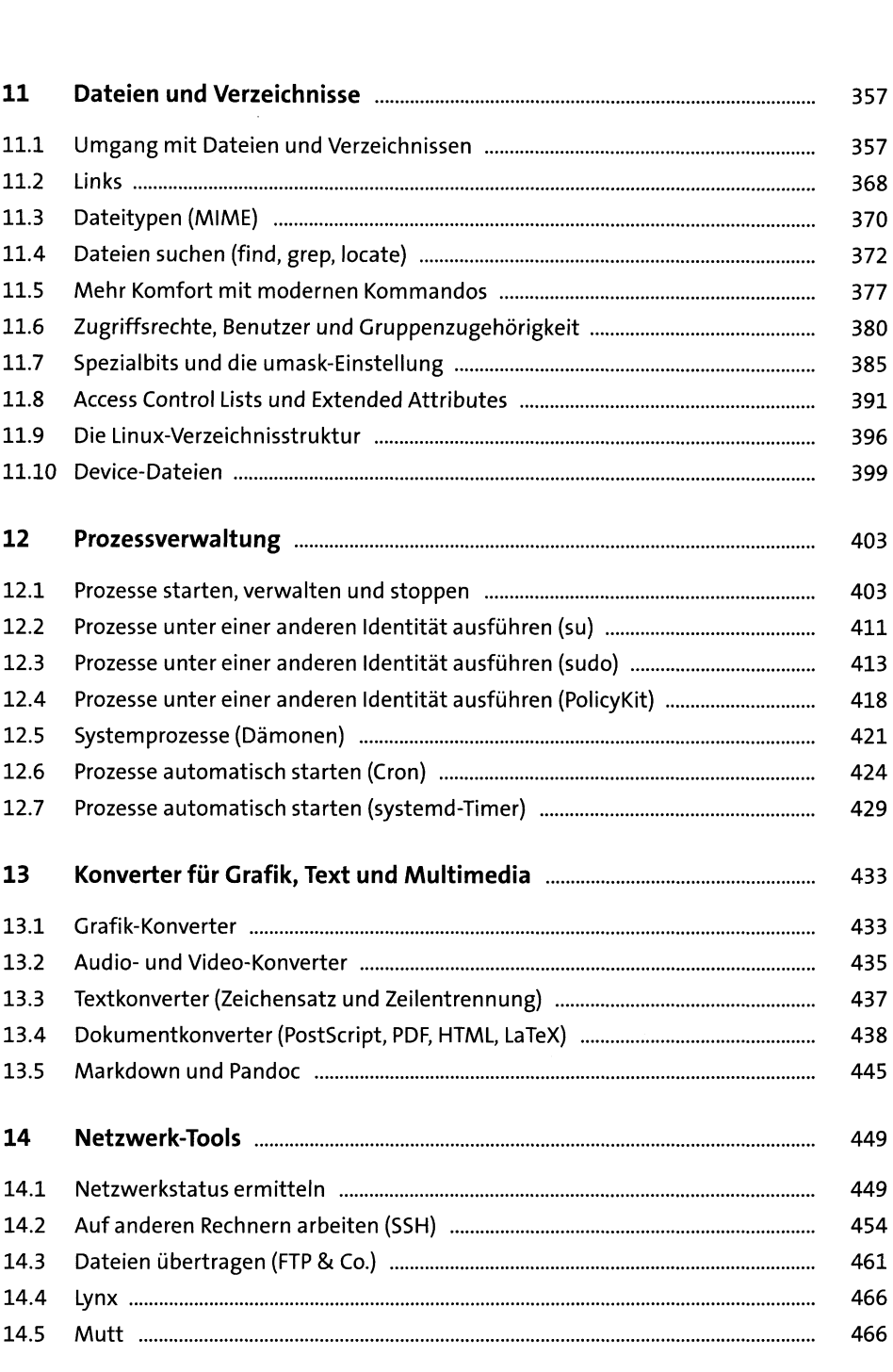

 $\label{eq:2.1} \frac{1}{\sqrt{2}}\left(\frac{1}{\sqrt{2}}\right)^{2} \left(\frac{1}{\sqrt{2}}\right)^{2} \left(\frac{1}{\sqrt{2}}\right)^{2} \left(\frac{1}{\sqrt{2}}\right)^{2} \left(\frac{1}{\sqrt{2}}\right)^{2} \left(\frac{1}{\sqrt{2}}\right)^{2} \left(\frac{1}{\sqrt{2}}\right)^{2} \left(\frac{1}{\sqrt{2}}\right)^{2} \left(\frac{1}{\sqrt{2}}\right)^{2} \left(\frac{1}{\sqrt{2}}\right)^{2} \left(\frac{1}{\sqrt{2}}\right)^{2} \left(\$ 

#### TEIL IV Text- und Code-Editoren

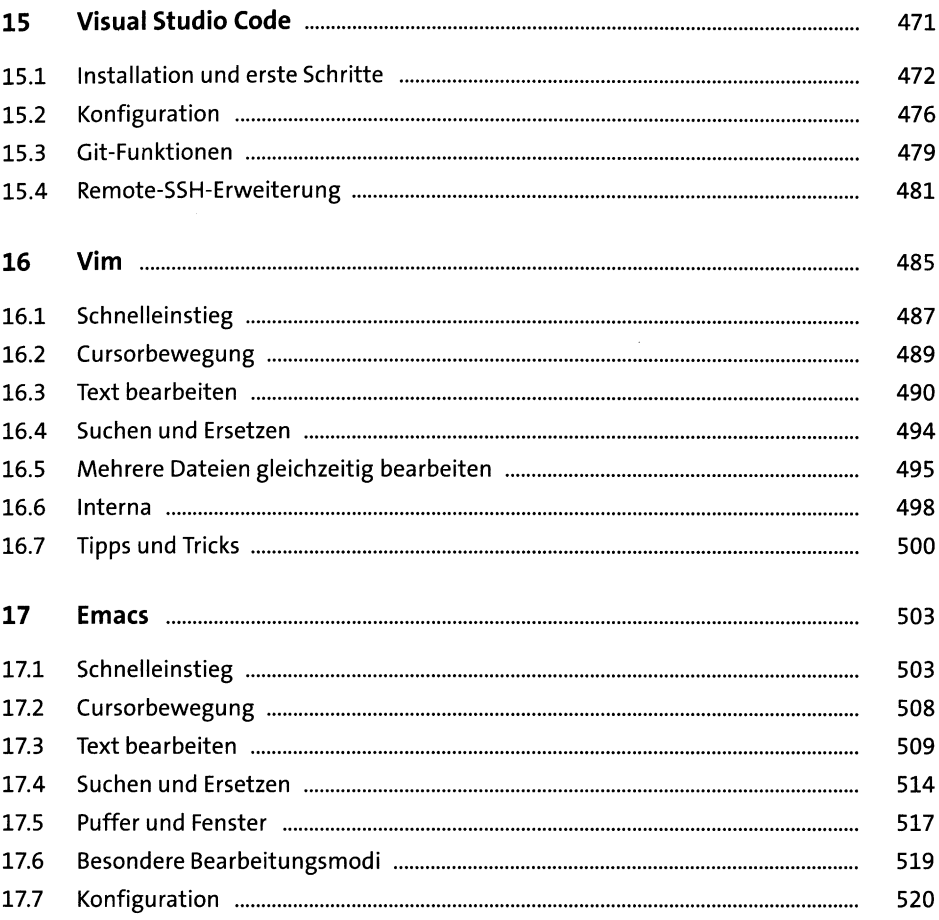

### TEIL V Systemkonfiguration und Administration

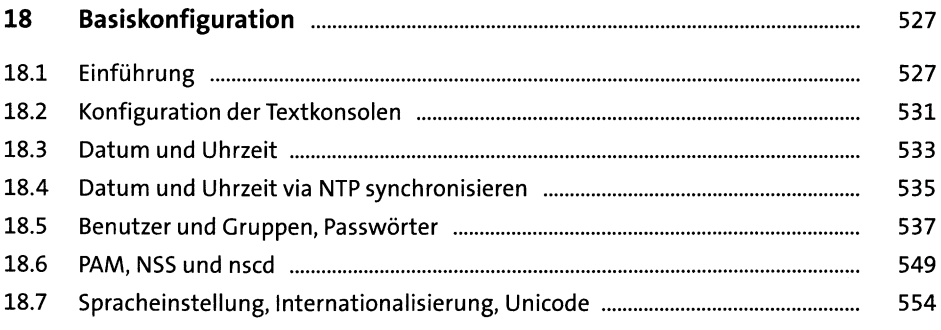

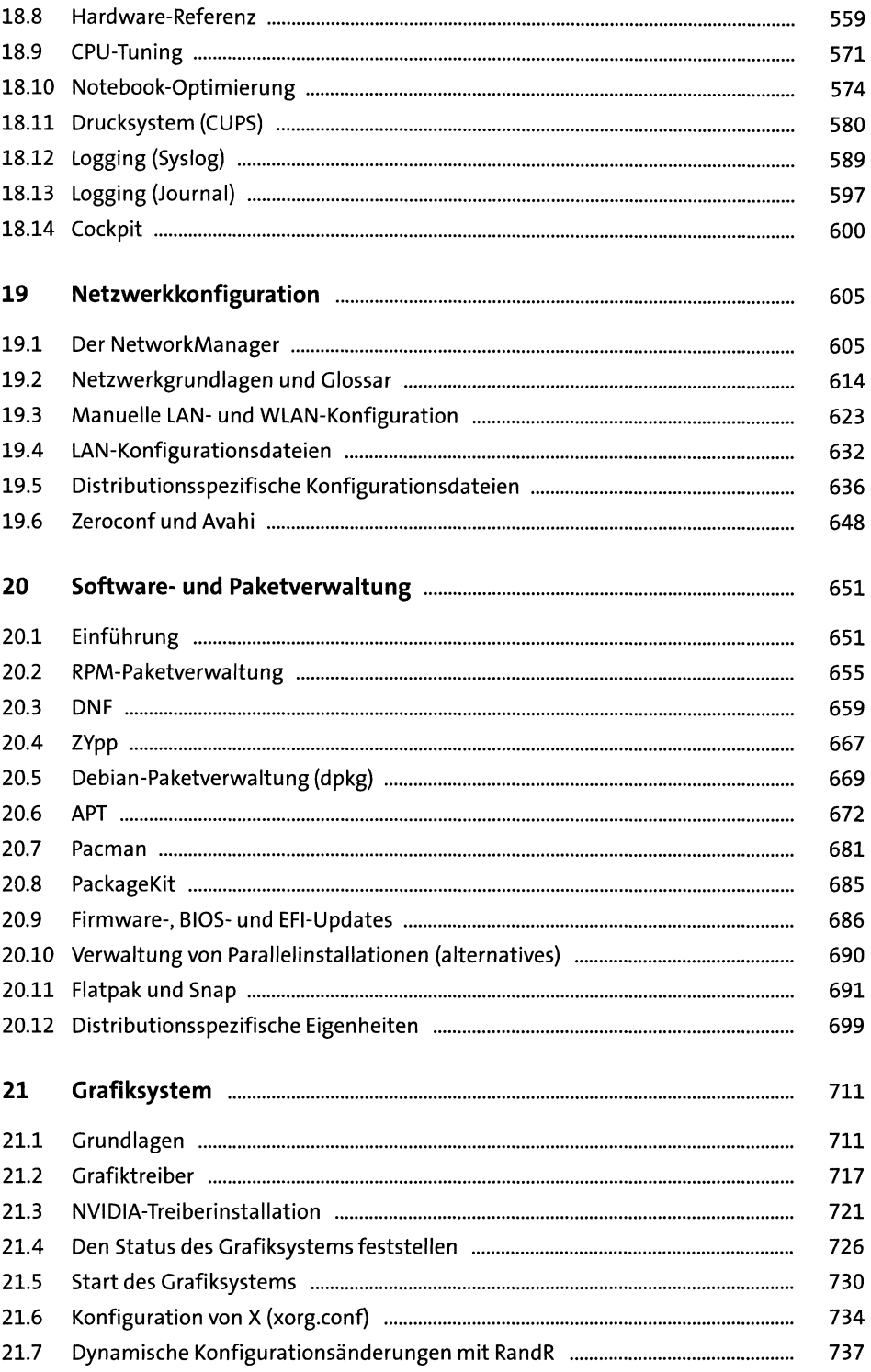

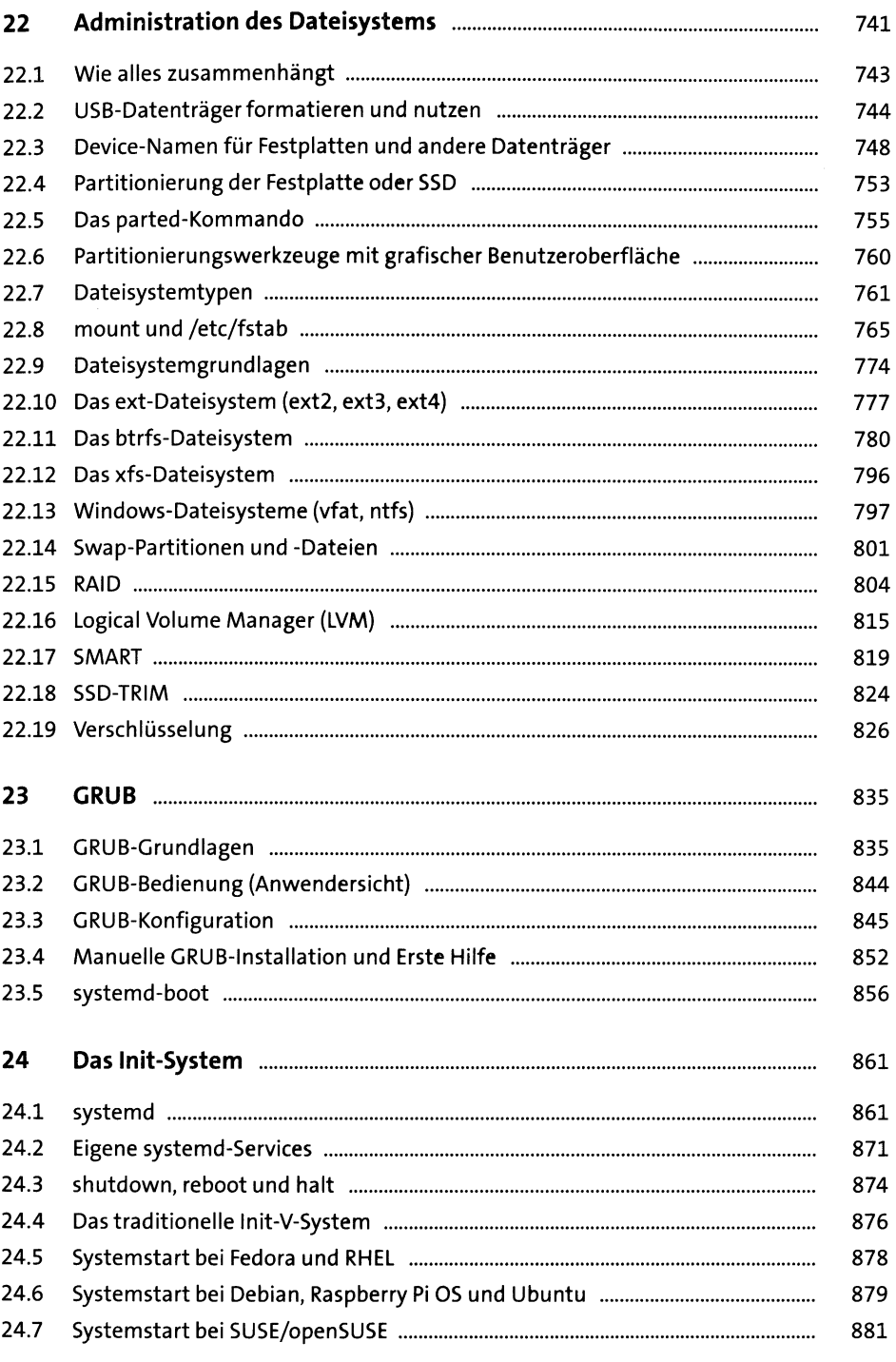

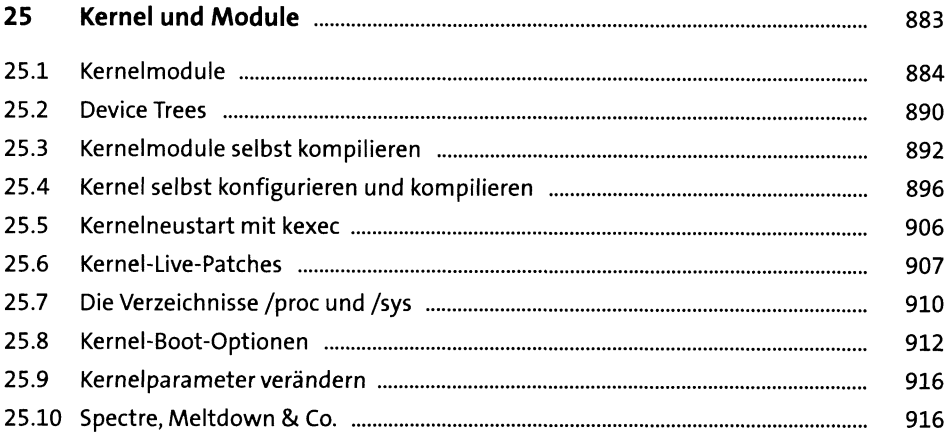

## TEIL VI Server-Konfiguration

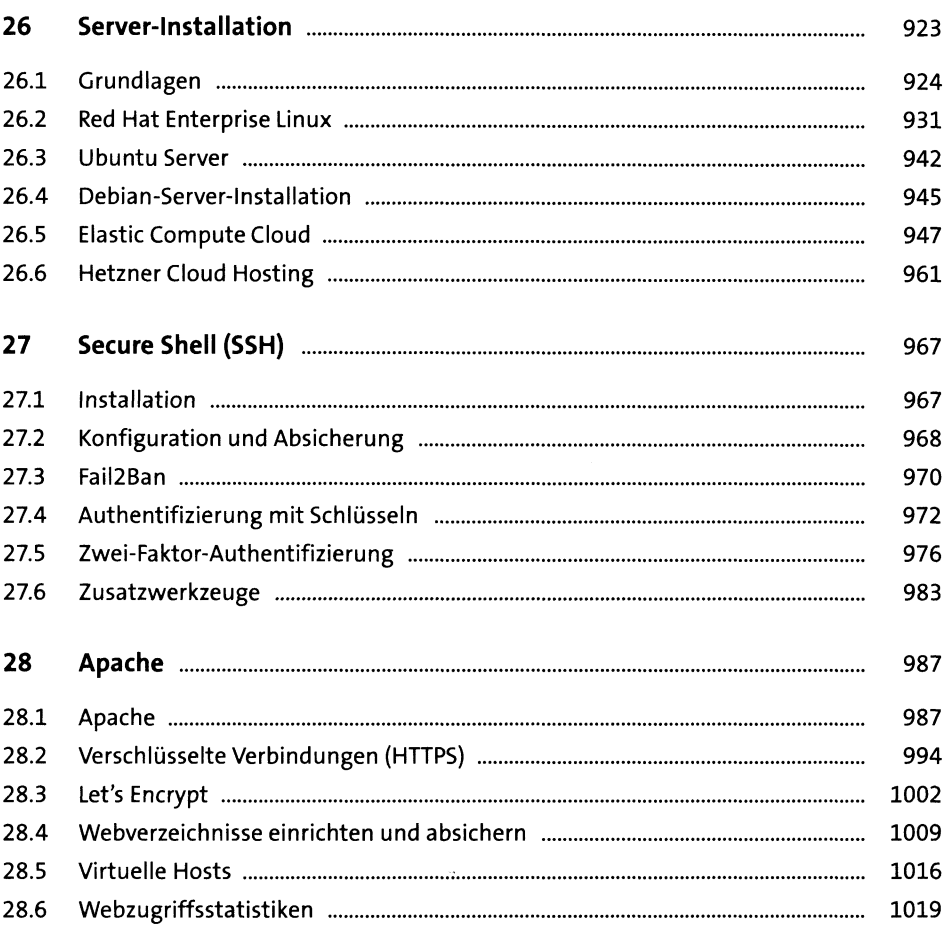

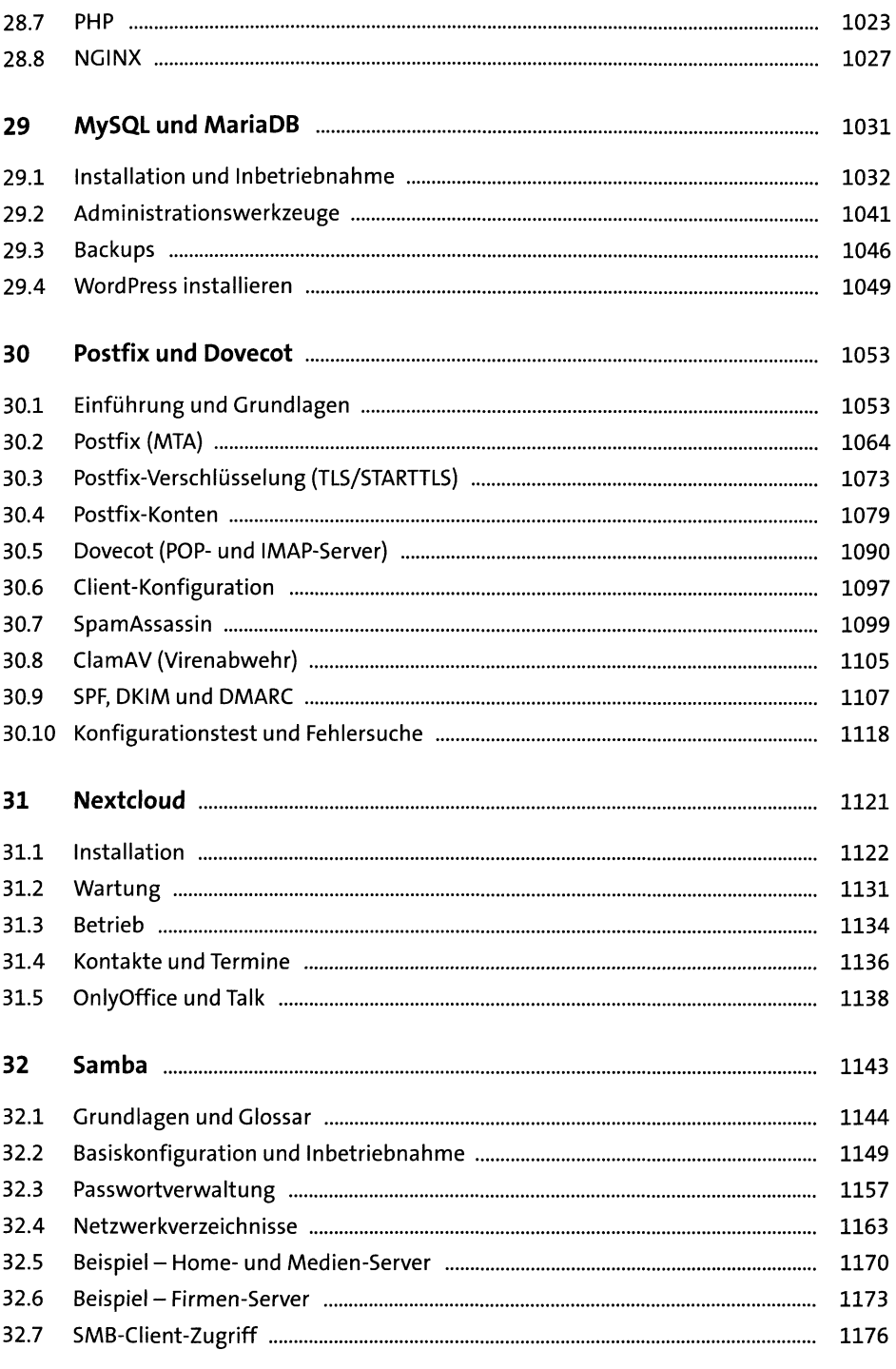

#### TEIL VII Sicherheit

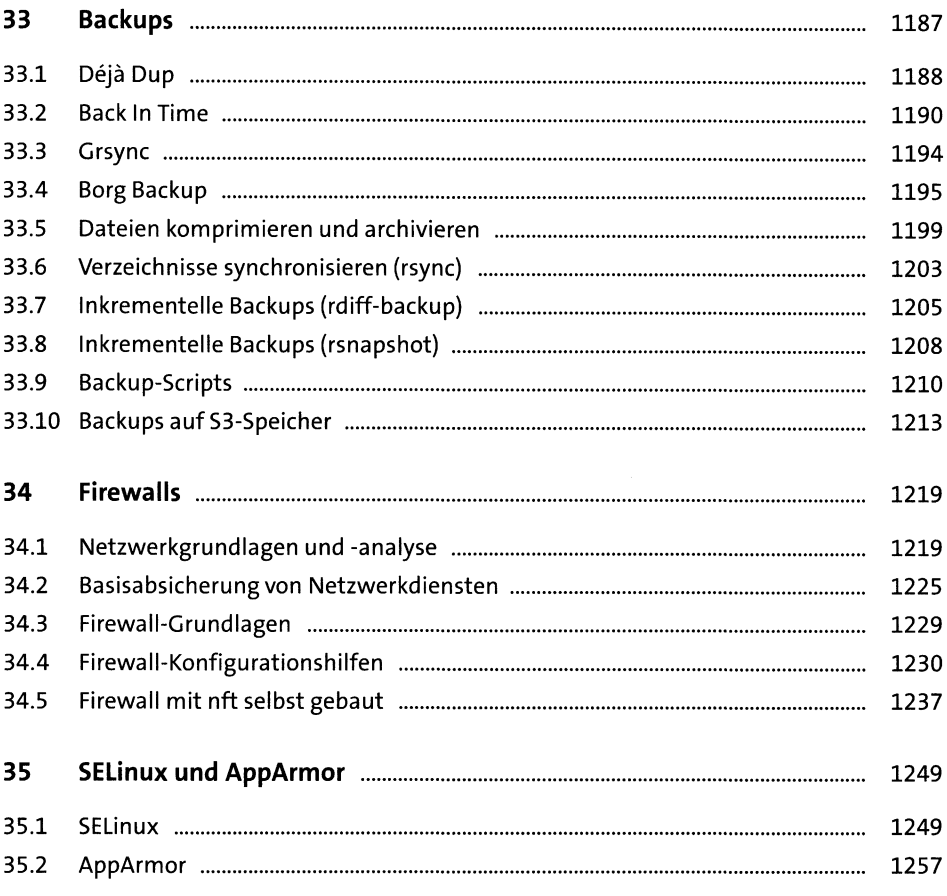

## TEIL VIII Virtualisierung & Co.

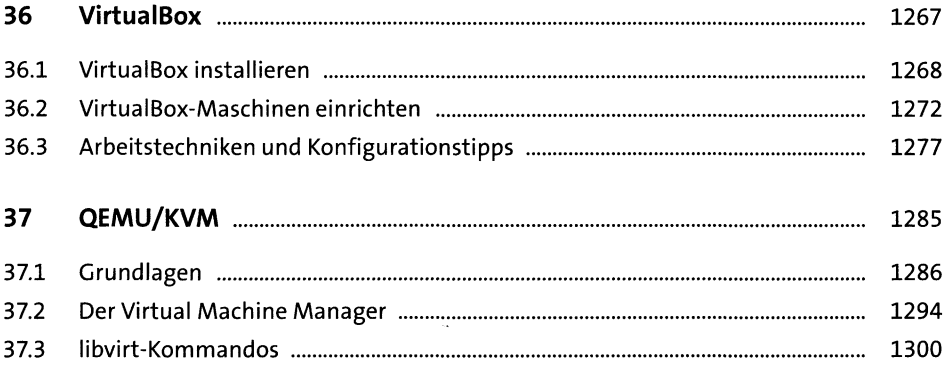

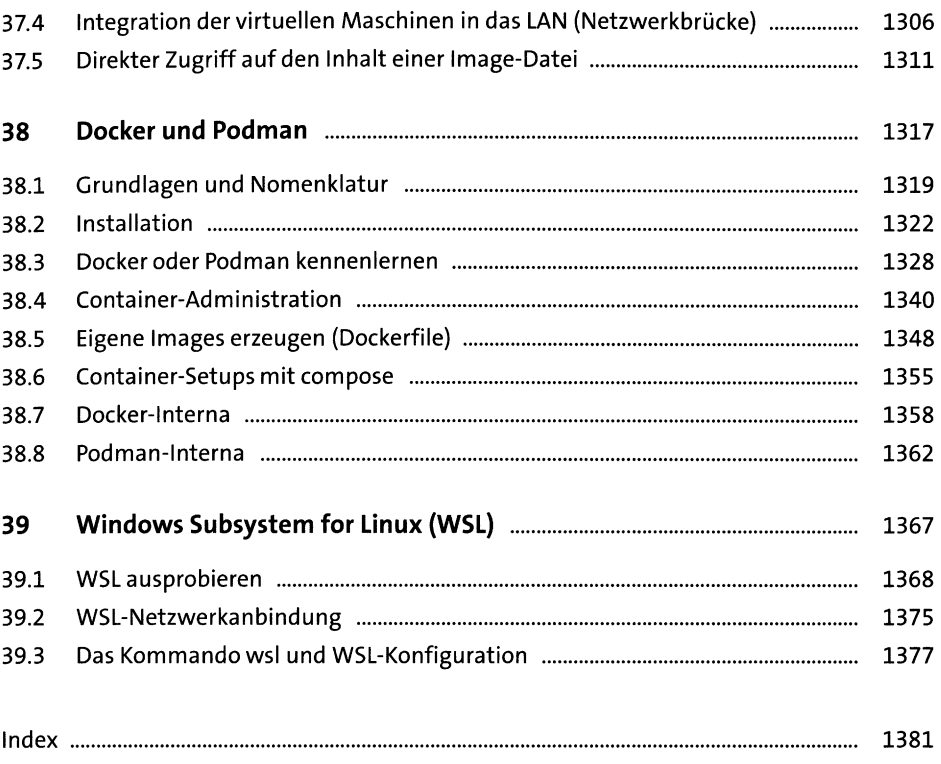